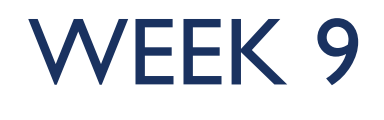

MERRY CHRISTMAS

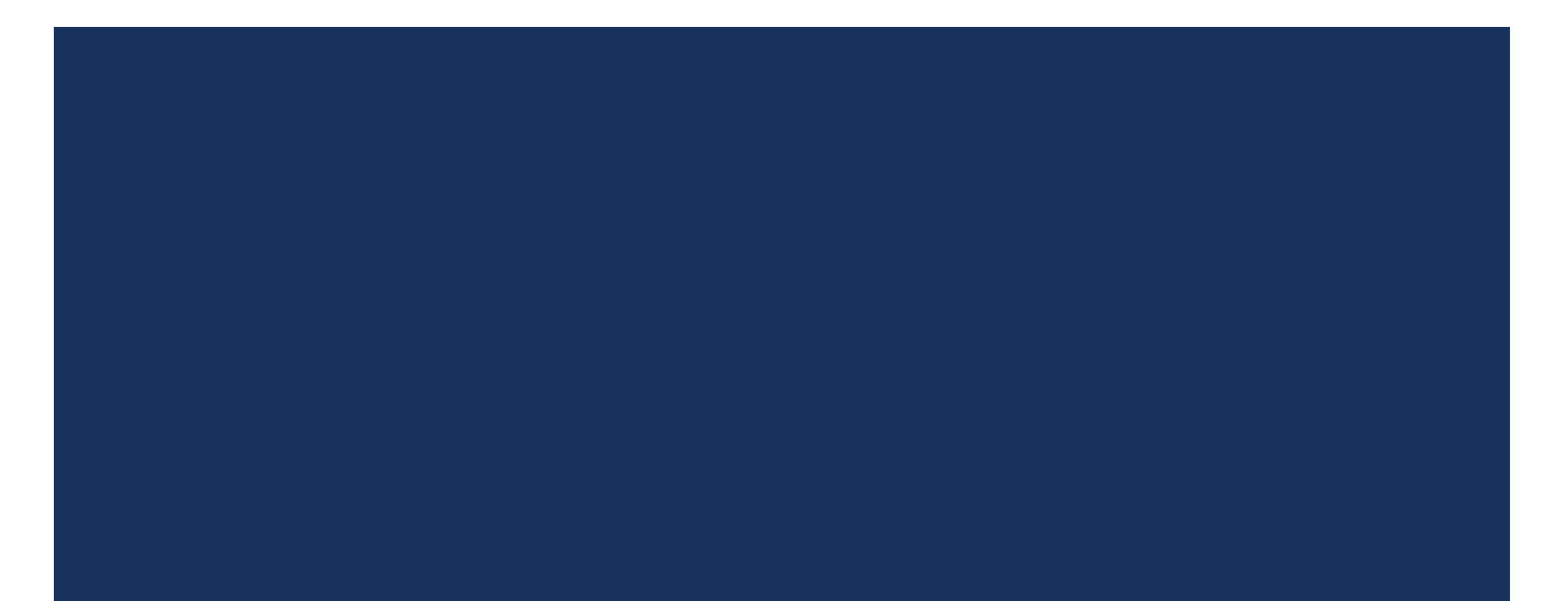

#### INHERITANCE

```
public class A {
   public int min(C c, B b) \{ return 0; \}// Methode 1
   public void min(A \ a, B \ b) \ \{\}// Methode 2
P.
public class B extends A {
   public void min(A \t a1, A \t a2) \t \t \t// Methode 3
\mathcal{F}public class C extends B {
   public B min(A a, C c) { return new B(); } // Methode \angle<sup>T</sup>
public class Poly {
   public static void main (String[] args) {
      A = (B)(new C)).B b = new B();
      C_c = new C():
                             // Aufruf 1
      c.min(a, c);
      b.min(a, (B)c);// Aufruf 2((B)c) . min(c, (B)c); // Aufruf 3
      ((A)b) . min((B)a, b); // Aufruf 4
   \mathcal{F}}
```
- 1. The static types of all the Expressions of a Method Call
- 2. Signature of the Method when it is called
- 3. What the Object evaluates to
- 4 Which Method # is called

## INHERITANCE – METHOD 4

```
public class A {
   public int min(C c, B b) \{ return 0; \}// Methode 1
   public void min(A \ a, B \ b) \ \{\}// Methode 2
P.
public class B extends A {
   public void min(A \t a1, A \t a2) \t \t \t\frac{1}{\sqrt{2}} Methode 3
\mathcal{F}public class C extends B {
   public B min(A a, C c) { return new B(); \} // Methode 4
P.
public class Poly {
   public static void main (String[] args) {
      A = (B)(new C)).B b = new B();
      C_c = new C():
                             // Aufruf 1
      c.min(a, c);
                             // Aufruf 2b.min(a, (B)c);((B)c) . min(c, (B)c); // Aufruf 3
      ((A)b) . min((B)a, b); // Aufruf 4
   \mathcal{F}}
```
- 1. The static types of all the Expressions of a Method Call ABB
- 2. Signature of the Method when it is called  $min(B, B)$
- 3. What the Object evaluates to B
- 4. Which Method # is called 2

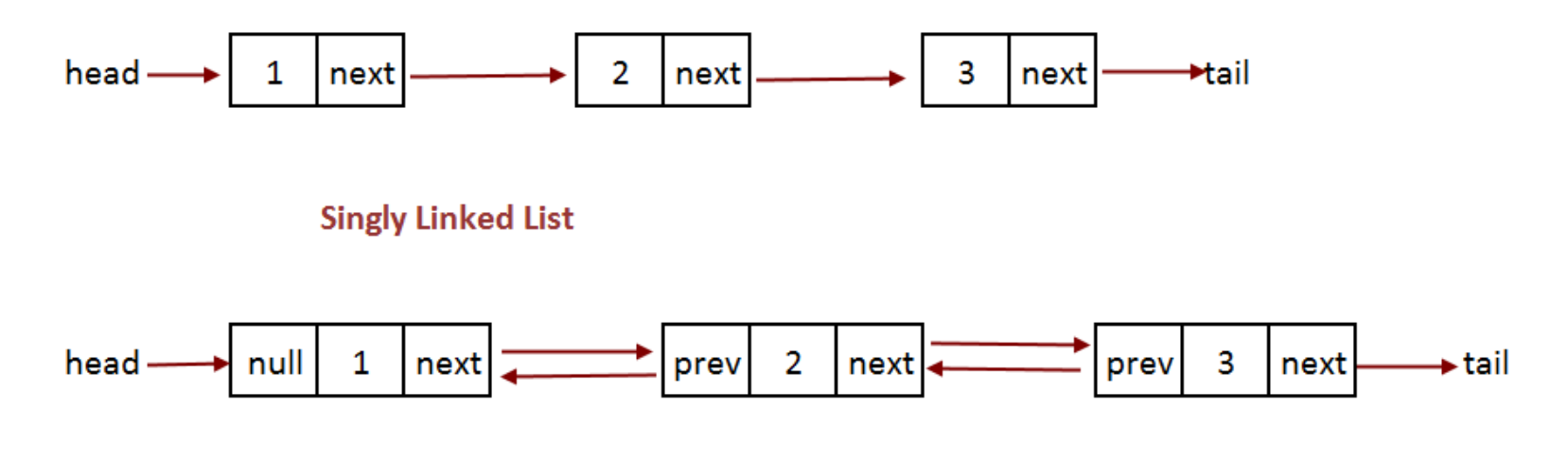

**Doubly Linked List** 

**Singly Linked List** 

Easy Implement

Less memory

Can traverse only in forward direction

**Doubly Linked List** 

Not easy

More Memory

Traverse in both direction, back and froth

# DOUBLY LINKED LISTS – METHODS

- Constructor that initializes head with NULL
- **Public int size() Returns # of elems in the List**
- **Public void add(int info) Appends an elem to the end of the list**
- **Public void add(int index, int info)** Make a new node that will become the \$index element. If index is invalid do nothing
- **Publc int remove(int index) Removes an element at \$index and returns its** value. If there is an invalid index, Integer.MIN\_VALUE is to be returned
- Public void shiftLeft(int index) shifts all elements \$index to the left. You are only allowed to change head, prev and next.
	- **Ex:**  $[0, 1, 2, 4]$  will become  $[2, 4, 0, 1]$  with shiftLeft $(2)$
	- Ex:  $[0, 1]$  will become  $[1, 0]$  with shiftLeft $(1)$
	- **Shiftleft(0)** does nothing

**Unit test is provided on the website** 

# DOUBLY LINKED LISTS – METHODS

- Constructor that initializes head with NULL
- **Public int size() Returns # of elems in the List**
- **Public void add(int info) Appends an elem to the end of the list**
- **Public void add(int index, int info)** Make a new node that will become the \$index element. If index is invalid do nothing
- **Publc int remove(int index) Removes an element at \$index and returns its** value. If there is an invalid index, Integer.MIN\_VALUE is to be returned
- Public void shiftLeft(int index) shifts all elements \$index to the left. You are only allowed to change head, prev and next.
	- **Ex:**  $[0, 1, 2, 4]$  will become  $[2, 4, 0, 1]$  with shiftLeft $(2)$
	- Ex:  $[0, 1]$  will become  $[1, 0]$  with shiftLeft $(1)$
	- **Shiftleft(0)** does nothing

- Create a Grundflaeche.java class with the method stubs of  $\mathcal{C}^{\mathcal{A}}$ 
	- $umfang()$  $\overline{\phantom{a}}$
	- flaeche()  $\overline{\phantom{a}}$
	- toString()  $\mathcal{C}$

- **Create the classes Kreis, Rechteck, NEck** 
	- **These all extend Grundflaeche**
	- **These overwrite all functions of Grundflaeche**

- Add a istQuadrat() method to all grundflaesche classes
	- **Try to solve this by adding code only to two classes**

- Create a Class Prisma with the methods  $\mathcal{L}_{\mathcal{A}}$ 
	- volume()  $\mathcal{L}_{\mathcal{A}}$
	- oberflaesche()  $\overline{\phantom{a}}$
	- toString()

- **Create a class Quadrat that extends Grundflaesche**
- Also add a method zuQuadrat which returns a Quadrat that is identical (in length) to the current object. If it is not a Quadrat, return null

Add a method to Prisma called istWuerfel(), that checks if the current Object is a cube

# **TIPS**

- **Plan it out on paper first**
- **get Methods may help**
- **Try to avoid repetition in methods and variables by putting things in the parent** class
- **Area for a regular n-Sided shape is (a is sidelength)**
- $\frac{n*a^2}{4*\tan(\frac{\pi}{n})}.$ Kou can use Math.pi and Math.tan
- UL has provided a test class (not a JUNIT one however :S)

# VISITOR

# **VISITOR**

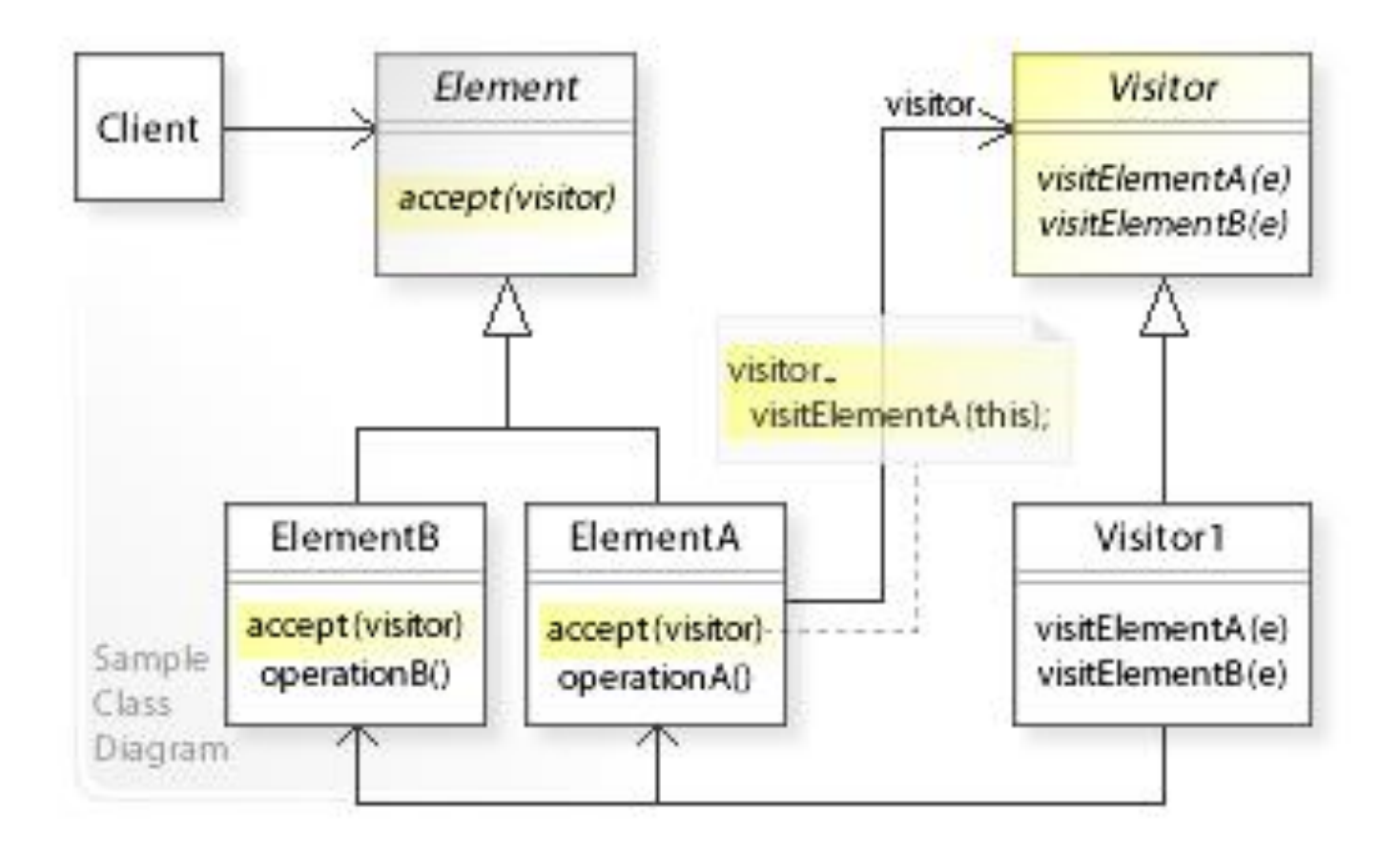

## VISITOR CLASS

- Add an accept() class as appropriate in each class
- **Implement a class Visitor that has a visit() Method for each Class** 
	- **P** public void visit(Class cName)
- **Implement a class FlaeschenVisitor that extends Visitor** 
	- It should visit each object and get the flaesche